سنة أولى ليسانس)2023/2022( مقياس: الإعلام الآلي -1

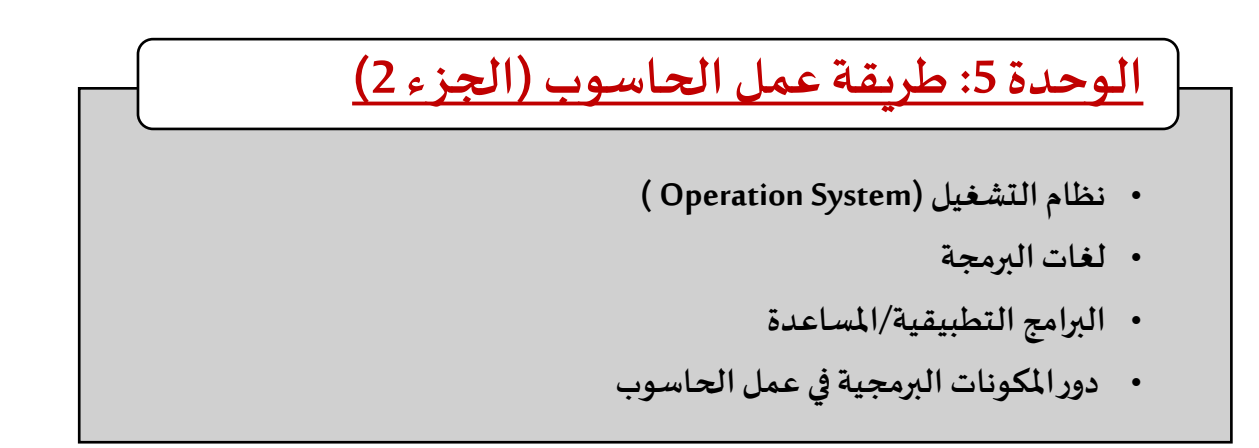

نواصل في هذه الوحدة شرح المكونات الرئيسية للحاسوب (الشكل 1) لتوضيح مبدأ عمله. وبما أننا تطرقنا للمكونات المادية في الوحدة السابقة، سيتم شرح المفاهيم الخاصة بالمكونات البرمجية في هذه الوحدة.

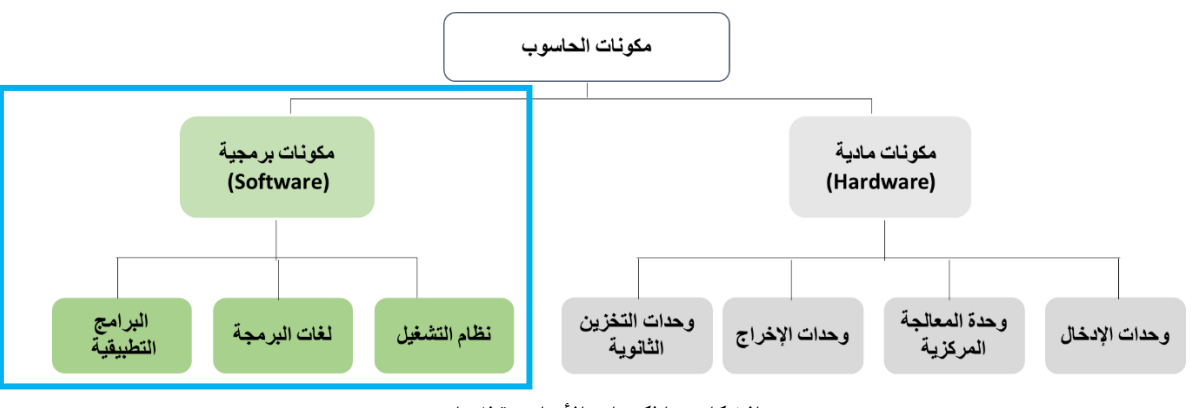

**الشكل .1 املكونات األساسية للحاسوب**

تعتبر المكونات البرمجية الجزء غير المحسوس من عالم الحاسوب وهي عبارة عن مجموعة من الأوامر أو التعليمات التي تكون مرتبة في تسلسل معين، حيث يقوم الجهاز بتنفيذ هذه األوامر لكي يحقق عملية أو غرض ما. وتنقسم املكونات البرمجية إلى ثالثة أقسام رئيسية هي:

## **.1 نظام التشغيل )System Operation )**

- ♦ نظام التشغيل هو النّظام الّذي يوفّر للمُستخدم واجهة تُمكنه من الاستفادة من المكونات الماديّة. ֦֧֦֧֦֧֦֧֦֧֦֧֦֧֦֧ ُ ٍّ ֦֧֦֧֦֧֦֧֦֧֦֧֦֧֦֧֦֧֦֧֦֧֦֧֦֧֦֧<br>֧ ֦֧֦֧֦֧<br>֧ ֦֧֦֧֦֧֦֧֦֧֦֧֦֧
- ◆ يحتوي نظام التشغيل على جميع الأوامر التي تمكن المستخدم من إنشاء وفتح وحفظ الملفات وتصميم البرامج الخاصة وغير ذلك.

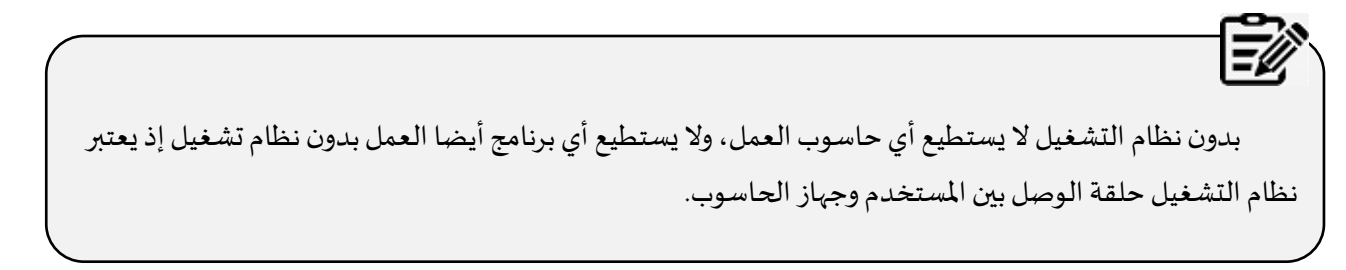

- من وظائف نظام التشغيل:
- ♦ التحكم في مسار البيانات.
- ⬧ تحميل البرامج إلى الذاكرة.
- التحكم في وحدة الذاكرة الرئيسية.
- التحكم في وحدات الإدخال والإخراج.
- ♦ اكتشاف الأعطال واشعار المستخدم بها.
- تم تطوير عدة أنظمة تشغيل منذ ظهور أول حاسوب من طرف شركات عديدة وأشهر هذه الأنظمة هي:
- ⬧ **نظام التشغيل Windows:** أنشأته شركة Microsoft. من مميزاته أنه يمكن تشغيل عدة تطبيقات في آن واحد كما يمكن للبرامج أن تتبادل املعطيات فيما بينها. وكلمة Windows باإلنجليزية هي جمع للكلمة Window وهي النافذة، بمعنى أن كل تطبيق أو برنامج يقوم املستخدم بفتحه أو تشغيله يخصص له نظام التشغيل نافذة خاصة. نتطرق بالتفصيل لهذا النظام ومختلف إصداراته في الوحدة الموالية.

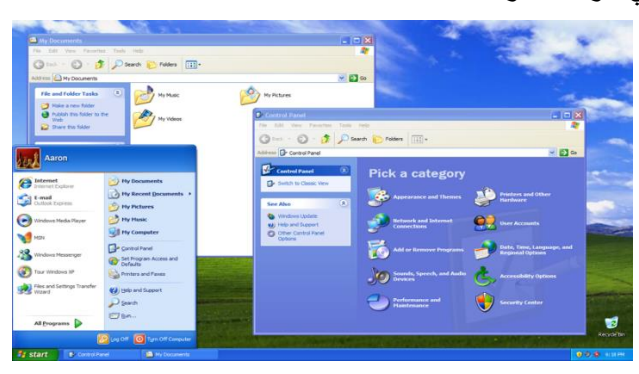

 **الشكل .2 واجهة نظام التشغيل WINDOWS**

- ⬧ **نظام التشغيل UNIX**: يعتبر من أقدم أنظمة التشغيل، وقد تم إنتاجه من قبل شركة T & AT، إال أن أهم ما يميز هذا النظام هو قدرته على توفير أقوى نظام أمنى، بالإضافة إلى قدرته على تشغيل الأجهزة الكبيرة والشبكات.
- نظام التشغيل LINUX: يعتبر من الأنظمة التي تشبه أنظمة UNIX ، إلا أنه يتميز عنه بمجانتيه وقابليته للتطوير (مفتوح المصدر) . يتمتع هذا النظام بواجهة رسومية رائعة كذلك، بالإضافة إلى أن لهذا النظام مجموعة من الإصدارات المتنوعة المخُتلفة، كما تتوفر بهذا النظام درجة أمان وحماية مرتفعة يلاحظها المُستخدم عند استخدام هذا النظام.<sup>1</sup> ٍ<br>ا ٍ<br>پ
- ⬧ **نظام التشغيل Macintosh:** يشار إلى ذلك النظام بـ االختصار Mac، وقد أنتجته شركة آبل )Apple)، ويرتبط في الغالب بأجهزة هذه الشركة أكثر من غيرها، ويتميز بقدرته العالية على التعامل مع البيانات السيما الصور، وهو ما يجعله الخيار ًالأمثل والأفضل للمصممين جميعًا.
	- **.2 لغات البرمجة**
- ◆ هي مجموعة من الأوامر ، تكتب وفق قواعد تُحَدَّد بواسطة لغة البرمجة، ومن ثُمَّ تمر هذه الأوامر بعدة مراحل إلى أن تنفذ على جهاز َّ <u>์</u> ُ ُ الحاسوب.
- تستعمل من طرف مختصين في البـرمجة (مبـرمجين) لكتـابة الأوامر الموجهة للحـاسوب (Program) لبنـاء مختلف التطبيقات والبـرمجيـات .
	- تـوجد حـاليا أكـثر من 500 لـغة بـرمجـة لـكل منـها قـواعـد خـاصة و مـن أشهـرها HTML و HTML.

https://read.opensooq.com<sup>1</sup>

- عـادة تكتب البـرامج باستعمـال لـغة بـرمجـة عالية المستـوى (يفهمها الإنسـان) ثـم تتـرجم بـواسطـة بـرنامج متـرجم(Compiler) الى لغة منخفضة المستوى.
	- ♦ \_ تنقسم لغات البرمجة إلى مستوبات حسب تطورها:
- ⬧ **لغة اآللة:** هي اللغة األم لجميع لغات البرمجة وهي اللغة التي تتمكن أجهزة الحواسيب فقط من فهمها، ويتم تمثيل هذه ُالبرامج بالنظام الثنائي (عبارة عن مجموعة 0 و1 تفهم من طرف الآلـة/ الحـاسـوب) ، وتُعتبر عملية كتابة هذه البرامج ً<br>أ أمراً معقداً للغاية على المُبرمجين، كما تختلف لغة الآلة من جهاز حاسوبٍ لآخر. في حواسيب الجيل الأول كان المطورون ً<br>آ ر<br>1 يعتمدون على لغة الآلة (أي سلسلة من 0 و1 وهذا ما جعل البرمجة أمرا معقدا للغاية، ومتاحا لفئة معينة فقط.
- ♦ لغة التجميع (منخفضة الم*س*توى): هي تطوير وتبسيط للغة الآلة وتُعتبر لغة أسهل نسبياً من لغة الآلة؛ وذلك لاحتوائها ُ ً على بعض مفردات اللغة الإنجليزية، مما يجعل قراءة برامجها وفهمها أسهل مقارنةً ببرامج لغة الآلة، وتعمل برامج هذا ֘<u>֓</u> .<br>المستوى من لغات البرمجة بمثابة مُترجم يعمل على تحويل برامج اللغات العالية المُستوى التي يكتبها الإنسان إلى لغة الآلة ٍ<br>ا ُالتي تفهمها الأجهزة، وكما هو الحال في لغة الآلة فإن لغات التجميع هي لغات غير محمولة؛ أي أنه لا يُمكن نقل برنامج مكتوب بلغة التجميع من جهاز كمبيوتر لآخر<sup>1</sup>. كان ظهور لغة التجميع مرتبطا بحواسيب الجيل الثاني ما سمح بت*س*هيل أكثر مع البرمجة وخاصة عند تتبع الأخطاء البرمجية أو التعديلات على الأوامر، فبعدما كانت عبارة عن مصفوفات من 0 و1 صارت أقرب قليلا للغة الإنسان، مثال: جمع ADD، نقل MOV (مع ذكر المكان المطلوب من الذاكرة الحية). من الجدير بالذكر أن هذه التفصيالت مثال لم تسمح بنقل البرامج ألنها تعتمد على نوع املعالج.
- ⬧ **اللغات الر اقية )عاليةاملستوى(:** هي أقرب للغة البشر مثل (...; Cobol ,C ,Pascal). وهي اللغات التي عنى ت بتطوير البرامج ُ ∫<br>ٌ والتطبيقات المُختلفة التي يتعامل معها المُستخدِم يومياً، تعمل على بيئات رسومية وتتميز بالسهولة والقوة. لكتابة الأوامر ر<br>1 ً<br>آ مثل: إذا كان If، اقرأ Read، اطبع Print( مع ذكر الجملة املطلوبة مباشرة وهذا ما جعل هذه اللغات أبسط كما أن التعامل المباشر مع الأماكن في الذاكرة صار ضمنيا). توفر لغات البرمجة المختارة مجموعة من الأمور الأساسية للاستناد إليها أثناء عملية تكوين البرنامج ومجموعة من القواعد التي تمكن من التعامل مع معلومات وتنظيمها بغرض أداء العمل املطلوب تتمثل هذه الأسس والقواعد بصفة عامة في:
	- المعلومات وتخزينها.
	- الأوامر وتنظيم سيرها.
		- ⬧ التصميم الخاص.

## **.3 البرامج التطبيقية/ املساعدة**

- ⬧ **البرامج املساعدة:** هي البرامج التي تقوم بوظيفة معينة مساندة أو مرافقة لنظام التشغيل وموجودة عند تثبيته وعلى الغالب تكون بسيطة: كالساعة والتقويم ودفتر الملاحظات والآلة الحاسبة. من وظائفها أيضا:
	- ♦ تشخيص المشاكل المتعلقة بالأقراص.
		- ⬧ إعادة بناء القرص واستعادة بياناته.
			- ضغط الملفات.
			- ⬧ تسريع أداء الجهاز.

What is a programming language?"<sup>1</sup>

- ⬧ حفظ وتأمين امللفات.
- ⬧ **البرامج التطبيقية:** هي نوع من البرامج التي يتم استخدامها بعد تحميلها على نظام التشغيل )أي ليست موجودة ضمنيا(، وهذه البرامج مثل: برامج معالجة النصوص، قواعد البيانات، تطبيقات الوسائط املتعددة، قواعد البيانات، وجداول البيانات. تنقسم البرامج التطبيقية إلى نوعين:
- ⬧ **تط بيقات مفتوحة املصدر:** وهي تطبيقات مجانية يمكن للمستخدم بأن يقوم بالتعديل عليها ونسخها ومشاركتها مثل متصفح الفاير فوكس.
- ⬧ **البرامج والتطبيقات الخاصة أو مغلقة املصدر:** وهذه البرامج يمكن أن تكون مجانية أو مدفوعة، لكن ال يمكن للمستخدم التعديل عليها أو نسخها ومشاركتها، مثل الفوتوشوب، اإلنترنتإكسبلورر،واآليتونز.

## **.4 دوراملكوناتالبرمجيةفي عمل الحاسوب**

- عند تشغيل الحاسوب، يقوم نظام التشغيل بتفحص أجهزة وملحقات الآلة مثل الذاكرة المركزية، لوحة المفاتيح، الفأرة، قارئ القرص، المروحة، .... الخ. إذا كانت الآلة غير جاهزة للعمل يظهر نظام التشغيل معلومة للمستخدم تبين نوع الخلل عن طريق رسالة مكتوبة على الشاشة أو عن طريق إشارة صوتية (Bip).
- بعد التأكد من مكونات الآلة، يقوم نظام التشغيل بشحن برنامج التشغيل من الذاكرة الميتة والذي بدوره يشغل برنامج التشغيل والذي يسمح باستعمال باقي برامج ومكونات نظام التشغيل الضرورية في الذاكرة الحية حتى يمكنه التفاعل مع املستعمل وأوامره.
- ◆ ينظم طريقة حفظ الملفات على القرص، بالطريقة التالية: يقسم القرص إلى أجزاء وأماكن ويضع في بداية كل قرص جدولا (فهرس) للملفات الموجودة في القرص (اسم الملف، عنوان الملف، عدد أحرف الملف ...). وهذا ما يسهل عملية إيجاد الملف فبدال من البحث في القرص كامال، يقوم باسترجاع املكان من الفهرس والذهاب مباشرة اليه. ومن الجدير بالذكر أن عملية **تهيئة القرص formatage Le** مبنية على أساس إعادة كتابة هذا الجدول فقط أي ال تمحى البيانات املوجودة في القرص الصلب أو قرص الفالش. وقد اعتمد على هذا املبدأ في استرجاع امللفات التي لم تعد تظهر في الحاسوب أو الهواتف الذكية بعد عملية التهيئة لاسترجاع الملفات أو الصور مثلا. البرامج المصممة لاسترجاع الملفات تقوم بالبحث في القرص مباشرة ولا تعتمد على هذا الجدول. أما الطريقة الأمثل لحذف كل البيانات بدون الاعتماد على برامج مساعدة فهي إعادة ملأ القرص بمعلومات أخرى جديدة وهذا ما يسمح **بسحق** البيانات القديمة واسترجاع الجديدة فقط )مثال تشغيل فيديو فارغ على الهاتف حتى تمتلئ الذاكرة وهكذا الفيديو يقوم بسحق البيانات القديمة تماما).

نظام التشغيل يحتفظ بقاعدة معلومات (base de registre) تجعله يعرف:

- ⬧ البرنامج أو التطبيق الذي يعالج ملف ما،
- ⬧ مكان أو عنوان هذا التطبيق في القرص وكذا عدد أحرفه.
- ينقسم اسم الملف إلى جزأين تفصل بينهما نقطة، جزء يمثل اسم الملف وجزء يرمز للبرنامج أو التطبيق الذي يعلج هذا النوع من امللفات، مثل:
	- ⬧ doc.Rapport امللف: rapport يعالجه البرنامج التطبيقي Word
		- ⬧ xls.Rapport امللف: rapport يعالجه البرنامج التطبيقيExcel

⬧ bmp.Image امللف: Image صورة من نوع bmp يعالجهتطبيق معالجللصور، ...إلخ.

وسنتم التفصيل أكثر في هذه النقطة في الوحدة 12 المجلدات والملفات.

- ♦ عندما يطلب المستخدم فتح ملف ما (مثلا ينقر مرتين بالفأرة على الملف Rapport.doc)، يقوم نظام التشغيل بما يلي:
	- ⬧ يبحث عن مكان تواجد هذا امللف في الذاكرة الثانوية)القرص الصلب( وعدد أحرفه،
		- ⬧ يقوم بشحن امللف في مكان فارغ في الذاكرة الحية )RAM).
- ⬧ يبحث في قاعدة معلوماته عن التطبيق الذي يعالج هذا النوع من امللفات )في مثالنا .doc)، فيجد التطبيق )اسمه وعنوانه وعدد أحرفه)،
	- ⬧ يقوم بشحن التطبيق في مكان فارغ في الذاكرة الحية، بعدها يشغل التطبيق مقدما له عنوان امللف.